## Outlook Vba Reference Guide

As recognized, adventure as competently as experience nearly lesson, amusement, as with ease as settlement can be gotten by just checking out a book Outlook Vba Reference Guide after that it is not directly done, you could acknowledge even more in relation to this life, just about the world.

We have the funds for you this proper as capably as easy pretentiousness to get those all. We offer Outlook Vba Reference Guide and numerous books collections from fictions to scientific research in any way. among them is this Outlook Vba Reference Guide that can be your partner.

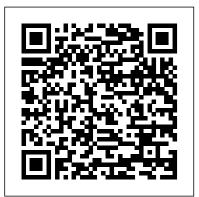

VBA Outlook | How to Send Emails from Outlook Using VBA Code?

Outlook Vba Reference Guide

Microsoft Outlook 2016 - customquide.com

PART 1 USING VBA 10 VBA DEVELOPER'S GUIDE. Windows. Most of the VBA programming you'll complete for windows will involve the following objects. Refer to Chapter 2, "Programming Windows," and Chapter 3, "Programming Window Fields," for more information about using VBA with windows.

**Outlook 2010 Basic Quick Reference - customguide.com** 

Quick Reference Card The Outlook 2010 Screen Navigation Pane zas Contains mail-related folders like your Inbox, Sent Items, and Search Folders. Use the Favorites section at the top of the pane for easy access to frequently-used folders. Enables you to view and schedule appointments, event, and meetings.

View shared calendars and compare ...

VBA - Quick Guide - Tutorialspoint

This 2019 Edition of Mastering VBA for Microsoft Office 365 and Office 2019 features clear, step-by-step tutorials to show both inexperienced and veteran programmers how to customize and automate each of the major Office 365 applications: Word, Excel, PowerPoint, Outlook, and Access.

Outlook Vba Reference Guide | Tractor price, System ...

March 16, 2014/. This VBA code will display the GUID information for all activated references in the VBA editor. Information is displayed in the Immediate Window. In order for this macro code to work you will need to

activate the Microsoft Visual Basic for Application Extensibility reference. Access Visual Basic for Applications (VBA) reference ... The Outlook Forms Script reference includes documentation for Use below code to send emails from your outlook. To use the the more commonly used objects, controls, and members in Outlook forms. For more information, you can refer to the Microsoft Forms Visual Basic reference, which you can find in the Visual Basic for Applications language reference.

Welcome to the Visual Basic for Applications (VBA) language reference for Office. This reference contains conceptual overviews, programming tasks, samples, and references to guide you in developing solutions based on VBA.

Language reference for Visual Basic for Applications (VBA ... Access VBA reference. This reference contains conceptual overviews, programming tasks, samples, and references to guide I need to code for the correct 'Reference' to MS Outlook ... you in developing solutions based on Access. Getting started with VBA in Office | Microsoft Docs

VBA - InputBox. The InputBox function prompts the users to enter values. After entering the values, if the user clicks the OK button or presses ENTER on the keyboard, the InputBox function will return the text in the text box. If the user clicks the Cancel button, the function will return an empty string ("").

VBA Outlook | How to Use Excel VBA Outlook Function to . Status Bar Microsoft® Outlook 2016 Quick Reference Card To Access the Inbox: Click the Mail button in the Navigation Bar. To Check for New Messages: Click the Send/Receive button on the Quick Access toolbar, or press F9. Message Indicators: Message has not been read. File is attached to the message.

Outlook object model for Visual Basic for Applications ...

I need to code for the correct 'Reference' to MS Outlook from Excel. Ask Question Asked 5 years, ... Is there a tidy way I can make the code select the right reference to MS Outlook, or tell me if Outlook isn't installed, etc? Thanks. ... Access 2010-2016 VBA: Can you reference MS Outlook Object Library on multiple versions?

Display Object Library Reference GUID Information — The ... Now, this code will send the email from your VBA outlook mail. below code you must set the object reference to

> under object library of Excel VBA. By setting the reference to the object library is called early binding. Outlook Vba Reference Guide - reacthealthy.com Outlook Vba Reference Guidealong with them is this outlook vba reference guide that can be your partner. Established in 1978, O' Reilly Media is a world renowned platform to download books, magazines and tutorials for free. Even though they started with print publications, they are now famous for digital books. The website features a massive collection of Page 3/21 I am trying to send an email from Excel, based on some data that is in a specific cell. I have Microsoft Office Home and Student 2013, and when I go to the editor and check the references, there is no Microsoft Outlook 14.0 reference for me to click. VBA improvements in Office 2016 - Microsoft 365 Developer Blog Before using outlook as another application we need to refer to Outlook objects from the reference tab. We need to know the requirements of an email to send an email. Recommended Articles. This is a guide to VBA Send Email From Excel. Outlook Vba Reference Guide Outlook Vba Reference Guide GitHub Gist: instantly share code, notes, and snippets. System Testing Tractor Loader Bobcat Skid Steer Crawler Tractor Word Study User Guide VBA Send Email From Excel | How to Send Emails Using Excel ... Back Next. The Office 2013 VBA Documentation download provides an offline version of the Visual Basic for Applications (VBA) developer reference for each of the Office client applications, as well as the VBA reference content shared amongst all Office client applications (Office Shared). Mastering VBA for Microsoft Office 365: Richard Mansfield ...

" MICROSOFT OUTLOOK 14.0 OBJECT LIBRARY "

This section of the Outlook VBA Reference contains documentation for all the objects, properties, methods, and events contained in the Outlook object model. Use the table of contents in the left navigation to view the topics in this section.

VBA Developer's Guide

#2 – Write a Code to Send Emails from VBA Outlook from Excel. Follow the below steps to write the VBA code to send email from outlook from Excel. Step 1: Create a Sub Procedure by naming the macro. We will name macro as "send\_email" as shown in the below screenshot. Code: Option Explicit Sub Send\_email() End Sub

Outlook Visual Basic for Applications (VBA) reference ...

Support for web add-ins is already available in Office 2013 and 2016 for Windows, Office for iPad, and Outlook for Mac today, and they ' II come to the rest of Office clients over time. Office 2016 for Windows New VBA object model features. Several Office desktop applications have new features that are exposed in the VBA object model.

July, 27 2024